## **Comparing Ten Frames**

Compare the counters on each pair of ten frames using  $>$ ,  $<$ , or  $=$ .

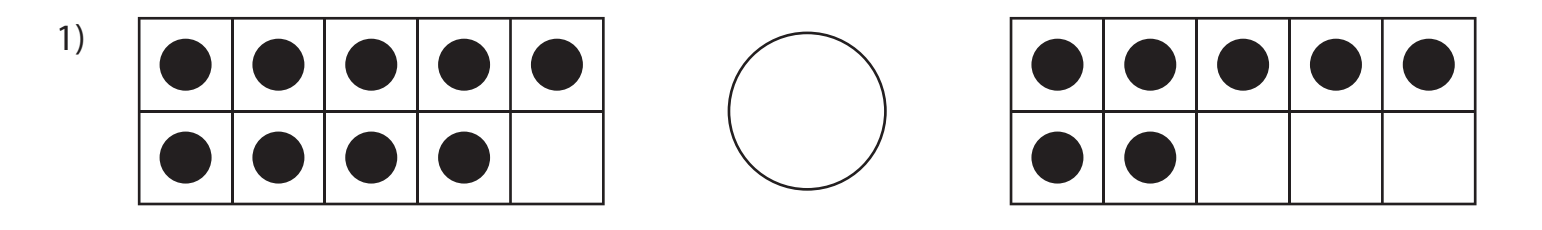

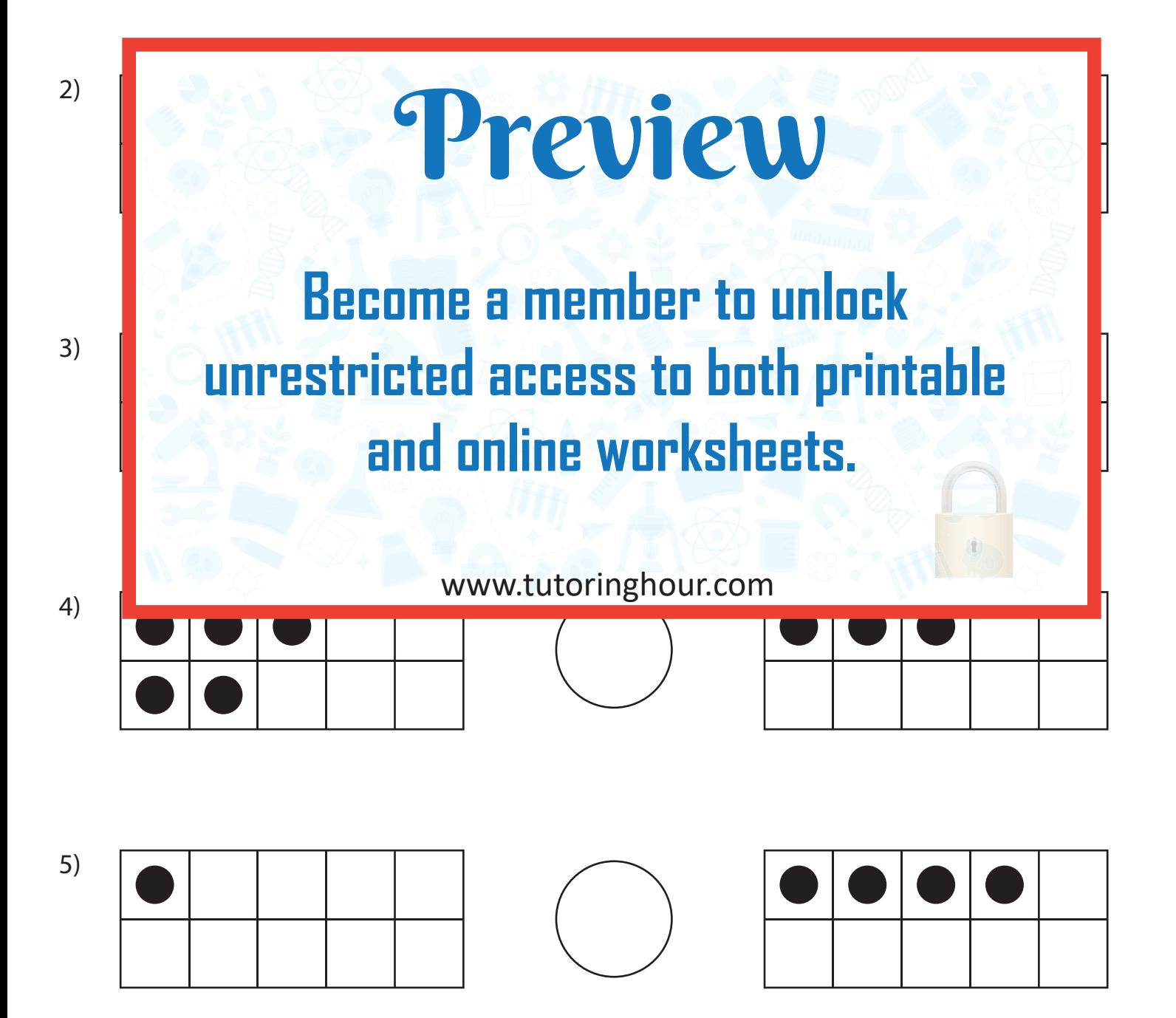